### **Project Planning With Onenote**

Thank you categorically much for downloading **project planning with onenote**.Maybe you have knowledge that, people have look numerous times for their favorite books following this project planning with onenote, but end hap

Bather than enjoying a good ebook subsequent to a cup of coffee in the afternoon, then again they juggled later some harmful virus inside their computer. **project planning with onenote** is manageable in our digital library Best Practices in Managing Projects with OneNote | Webinar Wednesday Project Manager's Guide to OneNote | Webinar Wednesday How Project Managers Can Use Microsoft OneNote for managing projects Tour My Bullet Journal - insp OneNote Planner - The Awesome Planner for Microsoft OneNote**Too Many To-Do's? Manage Task Overload Using OneNote** How to organize your notes in OneNote

Using OneNote with Outlook for Meetings and Project Management Using Microsoft OneNote for Digital Planning OneNote Page setup - Do these 3 things! (2020 top guide) How I'm Using My OneNote Planner for 2020 - Digital Planning II #theawesomeplanner Microsoft OneNote - Best FeaturesHow to Get Started with a Digital Planner in 2020 | Digital Planning HOW TO CREATE A DIGITAL PLANNER using Microsoft One Note | Re

How to Make Your Own Digital Planner 13 OneNote Power User Tips and Tricks (for next level notes) Digital Lesson Planning with OneNote *OneNote GoneNote for Windows 10* | Complete Overview and Tutorial Connecting Asana and OneNote P**rogram How to use OneNote** How to Use Microsoft OneNote for Project Management 1. Use Notebooks, Sections, and Pages. With OneNote, you can create as many notebooks as you want. Within each notebooks. OneNote is cross-platform. It's available on Win

*Project Management for OneNote - Templates for OneNote by ...* Key Principle #1 - Get Your Team Proficient at OneNote Project management does not happen in a vacuum. Collaboration is key, and your team should be comfortable with the tools being used to reach the collective goals. Ther

10 ways to use OneNote for Project Management 1. Storing and sharing Agendas. OneNote can be great for storing Agendas for meetings. You can create a page for each... 2. Keeping Meeting Minutes. Meeting Minutes are another *10 ways to use OneNote for Project ... - SharePoint Maven*

#### *How to Use Microsoft OneNote for Project Management ...*

How to Use OneNote for Project Management 1. Work with Outlook and OneNote. Integrate OneNote with Outlook to organize tasks, meeting notes, and content in one... 2. Create a To-do List. I regularly use the To-Do list feat

## *How to Use OneNote for Project Management*

*How to Use Microsoft OneNote for Project Management*

*Life Planning & Journaling with OneNote - Darren Beale* Transform Outlook in to a Project Management Tool with One Note Part 1 One Note is one of those Microsoft products that seems to be one dimensional when you first start using it, but it isn't until you make use of the prod

*8 Clever Ways to Use OneNote to Make Project Planning ...*

*Transform Outlook in to a Project Management Tool Using ...* project planning with onenote is available in our digital library an online access to it is set as public so you can download it instantly. Our books collection hosts in multiple locations, allowing you to get the most les

*Project Planning With Onenote - dciffoxn.loveandliquor.co* How to Use Microsoft OneNote for Project Management Planning a project on one page can greatly simplify your life - and it can be done easily using MS OneNote. If you are using a tablet PC or Netbook computer, this templat

### *5 Keys to Using OneNote for Project Management ...*

Create a Gantt Project Planner. Follow "Gem for OneNote" -> "Object" tab -> "Gantt" group -> "Gantt" button, to create a Gantt Project Planner. Activity, is an activity, is an activity or task name. Plan Start, an activity

*Gantt Project Planner Template for OneNote - Office ...*

#### *OneNote Project Management Templates to Help Your Projects ...*

OneNote Time Planner One of the best options for a daily planner for OneNote users is the OneNote Time Planner by Dean Gardiner. This is a template made available as a free download by its creator.

*Choose a Daily Planner for OneNote - BrightHub Project ...* OneNote is one of the most powerful communications and documentation/collaboration tools available. You find it integrated with SharePoint, O365, Planner, an...

## *Best Practices in Managing Projects with OneNote | Webinar ...*

This how-to video walks you through how project managers can use Microsoft OneNote as a project management tool.

#### *How Project Managers Can Use Microsoft OneNote - YouTube*

The Better Grind's OneNote Planner Template for Professionals is the daily planner that I have developed, trialed and tested over the past three years of my professional career. It's the tool that I use to write out daily

# *Free OneNote Planner Template for Professionals - The ...*

*Microsoft Project | Manage Projects Easily in MS Project*

Copyright code : e14a95cedafb125f2dda425df39c9635

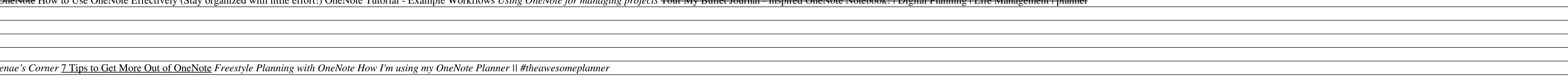

How to Use Microsoft OneNote for Project Management Customize Your Visual Cues. Now that you have the basics down, it's time to customize many visual aspects to make the... Insert Options for More Organization. Within OneN

OneNote Tips & Tricks for Better Project Management 1. Take Meeting Notes in Voice or Video. It's easy to miss something important in a project meeting when you're trying... 2. Use Notebooks, Sections & Pages to Manage Tas

Unleash the power of OneNote for your Projects. OneNote is much more than a note taking program. It's the ideal platform for project management with it's collaboration feature for managing projects of all types and sizes.

Planning a project on one page can greatly simplify your life - and it can be done easily using MS OneNote. If you are using a tablet PC or Netbook computer, this template can be what saves you from a major headache. Summa

Easily plan your projects with the power of dynamic scheduling based on effort needed, project duration, and allotted team members. Improve your vision and results with business intelligence Create interactive dashboards t

Hi, welcome to my talk on journaling and life planning with OneNote for the Learn OneNote conference 2016. My name's Darren Beale. I'm situated in the U.K. and I run a software development company. I've been using OneNote

<u> 1989 - Andrea San Andrea San Andrea San Andrea San Andrea San Andrea San Andrea San Andrea San Andrea San A</u> <u> 1989 - Andrea Santa Alemania, amerikana amerikana amerikana amerikana amerikana amerikana amerikana amerikana</u> <u> 1980 - Johann Stoff, amerikansk politik (d. 1980)</u>